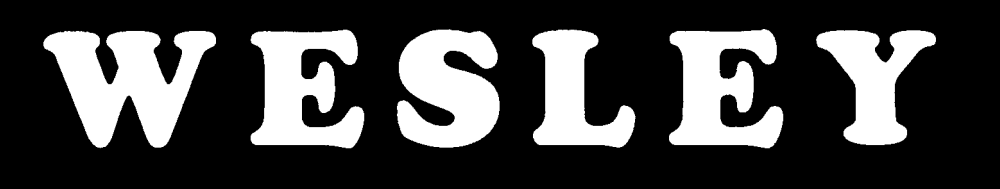

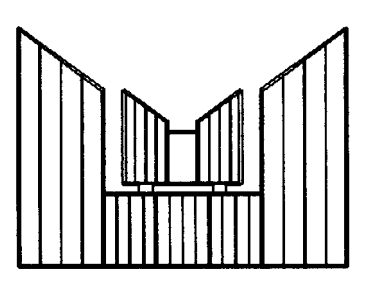

# BEDIENUNGS· ANLEITUNG **W13** W<sub>27</sub> **W30**

WESLEY Orgelbouw b.v. Morsestraat 28 - 6716 All Ede - Holland - Tel. (31)8380 37403 - Fax (31)8380 22238

 $\mathcal{L}_{\text{max}}$  and  $\mathcal{L}_{\text{max}}$  are the set of the set of the set of the set of  $\mathcal{L}_{\text{max}}$ 

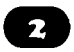

 $\overline{\mathbf{r}}$ 

# **Inhalt**

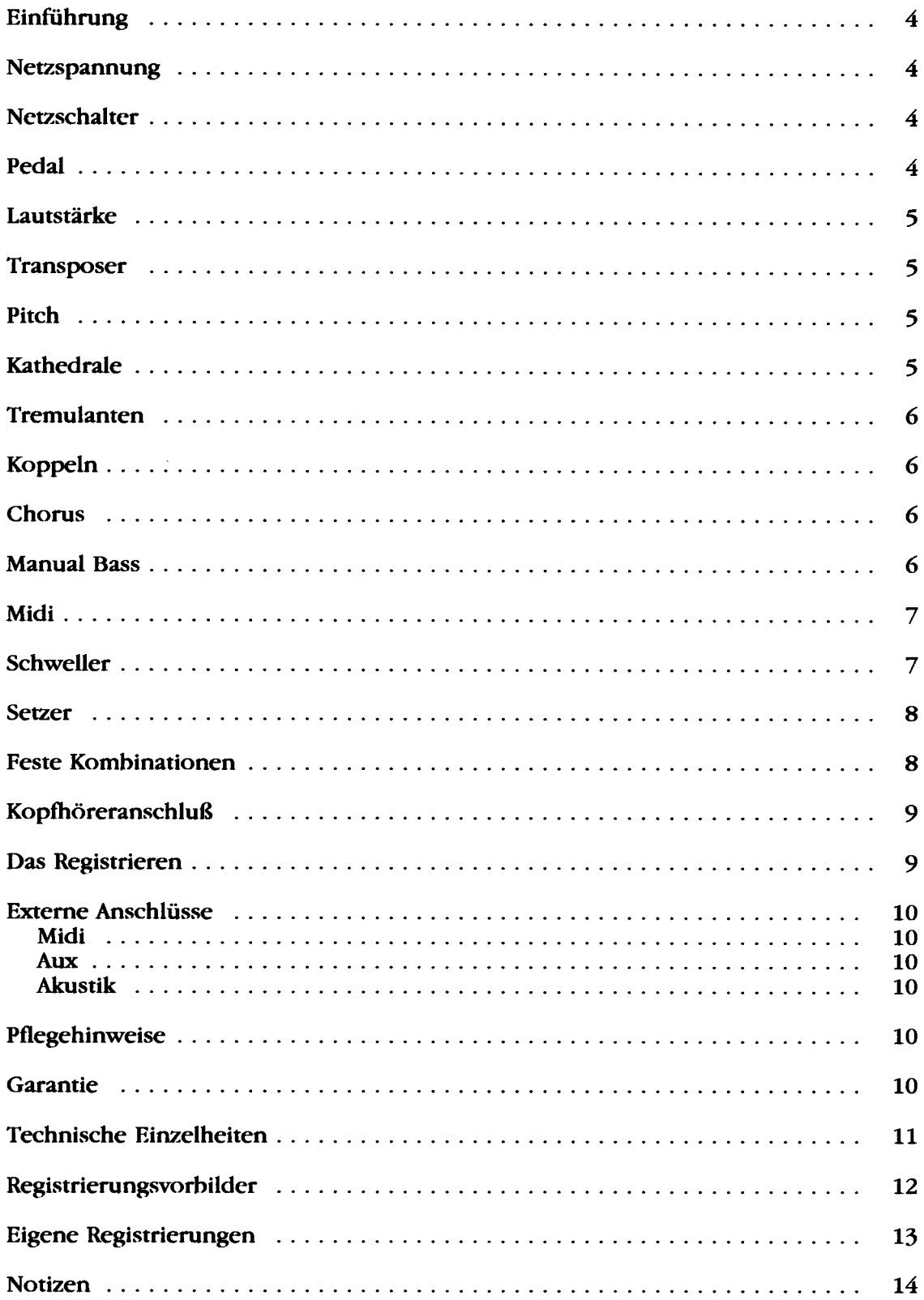

 $\bullet$ 

 $\label{eq:1.1} \frac{1}{\sqrt{2\pi}}\frac{1}{\sqrt{2\pi}}\left(\frac{1}{\sqrt{2\pi}}\right)^{1/2}\left(\frac{1}{\sqrt{2\pi}}\right)^{1/2}\left(\frac{1}{\sqrt{2\pi}}\right)^{1/2}\left(\frac{1}{\sqrt{2\pi}}\right)^{1/2}\left(\frac{1}{\sqrt{2\pi}}\right)^{1/2}\left(\frac{1}{\sqrt{2\pi}}\right)^{1/2}\left(\frac{1}{\sqrt{2\pi}}\right)^{1/2}\left(\frac{1}{\sqrt{2\pi}}\right)^{1/2}\left(\frac{1}{\sqrt{2\pi}}\right)^{1$ 

#### **Einfiihrung**

Sie sind nun der Besitzer einer originalen WESLEY Orgel, einem Instrument mit einem auBergewohnlichen Klangreichtum und ungekannten Kombinationen. Wir als Orgelbauer möchten Ihnen gerne helfen, diese Möglichkeiten zu entdecken und auszuschöpfen. Alle Einzelheiten werden ausführlich beschrieben, zudem wurden einige Registrierungsvorbilder in diese Anleitung aufgenommen. Eigene Registrierungen können hier auch notiert werden.

Wir hoffen, daB diese Betriebsanleitung - zusammen mit Ihrer Orgel - ein guter Ausgangspunkt für viele Jahre musikalischen Vergnügens sein wird.

#### **Netzspannung**

Vor Anschluss der Orgel muss kontrolliert werden, ob die auf dem Typenschild angegebene Betriebsspannung mit der Spannung Ihrer Wandsteckdose übereinstimmt. Das Typenschild befindet sich links unter den Manualen.

#### **Netzschalter**

Der Netzschalter befindet sich rechts neben den Manualen. Mit dem Netzschalter kann die Orgel ein- bzw. ausgeschaltet werden. 1stdie Orgel eingeschaltet, leuchtet im Schalter ein rotes Lämpchen auf. Einige Sekunden nach dem Einschalten der Orgel schalten die Verstärker sich automatisch ein.

#### **Pedal** (W27/W30)

Das Pedal Ihrer Orgel ist mit Magnetschaltem ausgestattet. Die Magnetschalter befinden sich (von aussen nicht sichtbar) hinter der schwarzen Pedalleiste der Orgel. Die Magnete sind an der Vorderseite in die Pedaltasten montiert. Wenn eine Pedaltaste eingedriickt wird, aktiviert der Magnet in der Taste den Magnetschalter hinter der schwarzen Leiste. Es ist daher unbedingt erforderlich. das Pedal gut unter die Orgel zu schieben, um Ausfallen von Tönen zu vermeiden.

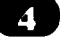

#### **Lautstarke**

Die gesamte Lautstärke der Orgel ist mit dem LAUTSTÄRKE-Regler einstellbar. Dieser RegIer befindet sich rechts neben den Manualen. Diese Lautstarkeregelung ist unabhängig vom Stand der Schweller.

#### **Transposer**

Der TRANSPOSER, welcher sich rechts neben den Manualen befindet, bietet Ihnen die Möglichkeit, Ihre Orgel zu transponieren, d.h. Sie können Ihre Orgel dreimal einen halben Ton hoher oder tiefer intonieren. Der Stand 0 ist der Normalstand: A = 440 Hz (Vorausgesetzt, daß der Drehknopf PITCH in der Mitte steht).

Den Transposer benotigt man vor allem beim Zusammenspiel mehrerer Instrumente oder mit Sangem, die geme hoher oder tiefer als die eigentliche Musiknotierung spielen bzw. singen.

#### **Pitch**

Mit dem Drehknopf PITCH können Sie die Orgel stufenlos einen Viertelton höher oder tiefer stimmen. 1m Mittelstand ist die Stimmung A=440 Hz (Vorausgesetzt, daS der Transposer auf 0 steht).

Sie finden den PITCH-Knopf links unter oder neben den Manualen.

#### **Kathedrale**

Der digitale Kathedral-Effekt bewirkt eine raumliche Wiedergabe des Orgelklanges. Dieser Effektist mit einem Lautstarkeregler einstellbar, welcher sich links neben den Manualen befindet.

Zum Ausschalten des Effekts muß der Lautstärkeregler KATHEDRAL ganz nach links gedreht werden.

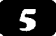

التواريب السيست

#### **Tremulanten**

Jedes Manual hat eigene Tremulanten. Bei Anwendung der Koppeln werden die Tremulanten der beziiglichen Manuale in das Hauptwerk und/oder das Pedal mitgekoppelt.

#### **Koppeln**

Die Orgel hat zwei Pedal- und eine Manualkoppel(n). Dies bedeutet, daB Sie beim Einschalten der/einer Pedalkoppel(n) die Register des z.B. Hauptwerks auch auf dem Pedal bespielen können. Mit der Manualkoppel kann z.B. das Schwellwerk an das Hauptwerk gekoppelt werden. Die Register des Schwellwerks sind somit auch auf dem Hauptwerk spielbar.

#### **Chorus**

Mit dem CHORUS-Regler können Sie die verschiedenen Tongeneratoren leicht gegeneinander verstimmen. Hierdurch entsteht, sofern Sie mit gekoppelten Manualen spielen, eine leichte Schwebungwodurch die Orgel "breiter"klingt.

#### **Manual Bass**

Mit dem Manual Bass kann das Pedal zum Hauptwerk gekoppelt werden. 1m Gegensatz zu den "Normalen Koppeln" ist der Manual Bass keine vollstandige Koppel: nur der unterste Ton des Akkords welcher auf dem Hauptwerk bespielt wird, wird bei Anwendung des Manual Basses yom Pedal zum Hauptwerk gekoppelt.

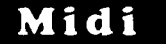

MIDI ist die Abkürzung für Musical Interface for Digital Instruments. Das bedeutet, daB Sie iiber Midi verschiedene Instrumente miteinander verbinden können. Mit anderen Worten: Sie können verschiedene Instrumente im gleichen Moment bespielen. So können Sie z.B. wenn Sie auf Ihrer Wesley Orgel spielen einen Synthesizer oder Expander mitspielen lassen.

Wie arbeitet Midi? Midi sendet kein Audio-Signal! Das Midi-Signal teilt dem angeschlossenen Instrument nur mit, welche Taste eingedriickt ist und wie lange.

Mit den Registern MIDI PEDAL 3, MIDI HAUPTWERK 1 en MIDI SCHWELLWERK 2 können Sie festsetzen, von welcher Klaviatur oder Pedal Sie Midi-Signale versenden. Haben Sie keinen dieser Registerschalter eingeschaltet, wird iiber Midi-Out keine Tasteninformation verschickt.

Midi-Informationen, die die Orgel iiber MIDI-IN an der Riickseite der Orgel erhält, steuern unabhängig vom Stand der Midiregisterschalter den betreffenden Kanal an.

Achten Sie unbedingt auf folgendes: Wenn Sie z.B. das Register MIDI HAUPTWERK 1 eingeschaltet haben und Sie spielen im Hauptwerk während Sie das Register MIDI HAUPTWERK 1 abschalten, spielt das empfangende Instrument stets den letzten Akkord, weil es kein Signal empfangen hat, daB Sie den Akkord losgelassen haben.

Um diesen Effekt zu beheben, müssen Sie das Register MIDI HAUPTWERK 1 einschalten und nochmals abschalten ohne eine Tasten zu spielen.

Die Nummer hinter z.B. MIDI HAUPTWERK 1 deutet auf die Kanalnummer hin, die angesteuert wird, wenn Sie auf dem Hauptwerk spielen.

Beim Midi gibt es 16 verschiedene KanaIe iiber die Signale verschickt werden können. So können Sie z.B. über Kanal 1 einen Expander ansteuern und gleichzeitig iiber Kanal 2 einen zweiten Expander. Den betreffenden Expander miissen Sie dann aber so installieren, daB er z.B. nur auf Kanal 1 reagiert.

#### **Schweller**

Mit dem linken Schweller kann die Lautstärke des Hauptwerks und des Pedals eingestellt werden. Der Schweller rechts dient zur Lautstärkeregelung des Schwellwerks.

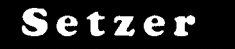

Die Knöpfe zur Bedienung des Setzersystems befinden sich links unter dem Hauptwerk Manual. Dies sind die Knöpfe 1-2-3-4-5-6-0 en SET.

Das Setzer-System bietet die Möglichkeit, 6 selbsterwählte Registerkombinationen in einen Speicher einzuprogrammieren, und diese jederzeit abzurufen oder zu verändern.

Das "Einspeisen" einer freien Kombination geht folgendermaßen:

- 1. Schalten Sie die einzuprogrammierende Registrierung ein.
- 2. Driicken Sie den Knopf ein, in welchen Sie die Registrierung einspeichern möchten (z.B. Nr. 1).
- 3. Drücken Sie den SET-Knopf kurz ein. Ihre auserwählte Registrierung ist nun in Speicher 1 einprogrammiert

Auf diese gleiche Weise können Sie noch 5 weitere Registrierungen einspeichern, wobei Sie von den Knöpfen 2 - 6 Gebrauch machen.

Bei "Einspeicherung" einer Kombination wird die aIte Kombination im bezüglichen Speicher automatisch gelöscht.

Zum Abrufen einer Kombination drückt man einen der Knöpfe 1 t/m 6 ein.

Durch Eindriicken des O-Knopfeskann von Setzer auf Handregistrierung oder Feste Kombinationen umgewechselt werden.

Der Speicher des Setzer-Systems ist derartig abgesichert, da8 Ihre einprogrammierte Freie Kombinationen nieht verloren gehen wenn die Orgel ausgeschaltet wird bzw. der Stecker aus der Steckdose gezogen wird.

#### **Feste Kombinationen**

Die Schalter zur Auswahl einer festen Kombination befinden sich in der Mitte unter dem Hauptwerk Manual.

Dies sind die Knöpfe PP - P- MF - F - T - HR - HR + - ZA.

Feste Kombinationen sind elektronisch nach musikalischen Normen festgelegte Registergruppen, von P (pianissimo) bis T (Tutti).

Mittels Eindriicken des HR-Knopfesist es moglich, von einer festen Kombination auf Handregistrierung umzuwechseln.

Durch Eindriicken des HR+-Knopfes ergibt sieh die Moglichkeit, innerhaIb einer festen oder freien Kombination (siehe Setzer) selbst Register hinzuzuschaIten.

Durch Eindrücken des ZA-Knopfes schalten Sie die Zungen ab. Dies gilt für Handregistrierung, Feste Kombination, und Freie Kombinationen.

Zungen sind rot eingezeiehnete Register.

 $\sim$  -compare

#### **Kopihoreranschlu8**

Der KopfhoreranschluB befindet sich links unter den Manualen (neben dem Typenschild). Der Kopfhoreranschluss ist in Stereo ausgefuhrt, und ist fur jeden Kopfhörer bis 2000 Ohm Impedanz geeignet. Bei Gebrauch eines niedrigohmigen Kopfhörers (8 Ohm), kann es sein, daß Ihnen die Lautstärke zuviel wird. Sie konnen dann die gewiinschte Lautstarke mit dem LAUTSTARKEREGLER einstellen. Bei Gebrauch des Kopfhörers werden die Lautsprecher der Orgel automatisch abgeschaltet. Die verschiedenen Kanäle werden nun gleichmäßig über die 2 Kanäle des Kopfhörers verteilt.

#### **Das Registrieren**

Das Registrieren ist ein wesentlicher Teil des Orgelspiels. Wahrscheinlich ist es auch einer der schwierigsten Begriffe zum Erklären, da es hier grösstenteils auf den eigenen Geschmack des Organisten ankommt.

Sollten Sie keine Erfahrung in Registrieren haben, werden Sie Zeit brauchen um die Moglichkeiten Ihrer Orgel kennenzulemen. Auf der Riickseite dieser Betriebsanleitung finden Sie einige Registrierungsvorbilder. Hieraus konnen Sie z.B. entnehmen, daB ein 16-FuS Labial im Pedal (z.B. SUBBAS16') zumeist die Grundlage bildet, wahrend dies auf den Manualen jeweils ein 8 FuB Labial ist (z.B. ROHRFLOTE8') ist. Yon dieser Grundlage aus kann man die Registrierung weiter aufbauen. Wir empfehlen, soviel wie moglich innerhalb einer "Registergruppe" oder einem "Chor" zu kombinieren. Ein Prinzipalchor besteht z.B. unter anderem aus: PRINZIPAL 8, OKTAVE 4', QUINTE 2 2/3' OCTAVE 2' und MIXTUR. Ein Flötenchor besteht unter anderem aus: ROHRFLÖTE 8', FLÖTE 4' und WALDFLÖTE 2'. Sehr gute Registerkombinationen sind z.B.: PRINZIPAL 8' mit einer OKTAVE 4' oder ROHRFLÖTE 8' mit einer FLÖTE 4'. "Füllstimmen", (alle Stimmen, welche keine ganze FuBmassandeutung haben), kommen dann als sogenannte Krönung auf die Kombination von 8', 4' und 2' Register. Zungenregister sind Solostimmen, können aber auch zur Vervollständigung des vollen Werks dienen. Nochmals, Ihr eigener Geschmack ist Ihr wichtigster Ratgeber; lernen Sie die Register der WESLEY Orgel anzuwenden wie ein Maler seine Farben, immer wieder neue Kombinationen. Hierbei sollten Sie auch die Funktion des Schwellers und der Tremulanten nicht vergessen.

#### **Externe Anschliisse**

Auf der Riickseite der Orgel (von der Riickansicht aus rechts unten) befinden sich einige sogenannten DIN-Anschliisse. Die Funktion dieser Anschliisse werden erläutert wie folgt:

#### **Midi Anschluss**

Midi-In: Midi-Thru: Zum Durchgeben eingehender Midi-Signale. Midi-Out: Zum Senden von Midi-Signalen an andere Instrumente Zum Empfang von Midi-Signalen von anderen Instrumenten.

#### **Aux-In**

Dieser Eingang wirdt benötigt um den Klang eines externen Apparates über die Verstarker der Orgel wieder zugeben, so konnen Sie z.B. einen Expander, den Sie iiber Midi angeschlossen haben, iiber die Lautsprecher der Orgel klingen lassen.

#### **Akustik Anschluss**

Dieser Anschluß ist für ein JOHANNUS (digitale) 4-Kanal Akustik bestimmt. Dies ist ein System, daB mittels 4 Lautsprecherboxen in dem Raum, in welchem sich die Orgel befindet, den Klang eines Konzertsaales bzw. einer Kathedrale erzeugt.

#### **Pilegehinweise**

Das Gehause besteht teils aus Holzfumier, teils aus massivem Holz. Neben dem Staubwischen mit einem trockenen Staubtuch konnen Sie Ihre Orgel auch mit einem feuchten Ledertuch reinigen, und mit einem trockenen Tuch nachwischen. Wir raten von jeglichen Gebrauch von Möbelwachs oder Teakholzöl ab, da diese Mittel einen schädlichen Einfluß auf den Lack haben können.

Direktes Sonnenlicht kann Verfarbung des Gehauses zur Foige haben; dies gilt insbesondere für Eiche hell. Tastatur, Namensschilder und Register können in der gleichen Art gesaubert werden wie das Gehause. Kleine Kratzer, welche im Laufe der Zeit durch Bespielen des Instruments auf den Tasten entstehen konnen, sind mit Autopolitur wegzubekommen.

Achtung: verwenden Sie NIEMALS ätzende Stoffe! Diese Stoffe beschädigen Ihr Instrument unwiderruflich.

#### **Garantie**

Bei der Lieferung Ihrer WESLEY Orgel ist eine Garantiekarte beigefügt. Lesen Sie bitte die Garantiebedingungen, und schicken Sie den unteren Teil der Garantiekarte an WESLEY ORGELBOUW B.V. IN EDE, Niederlande.

Nochmals mochten wir Sie darauf hinweisen, daB bei Anderungen an der Orgel oder unsachgemäße Behandlung der Garantieanspruch erlischt.

## **Technische Einzelheiten**

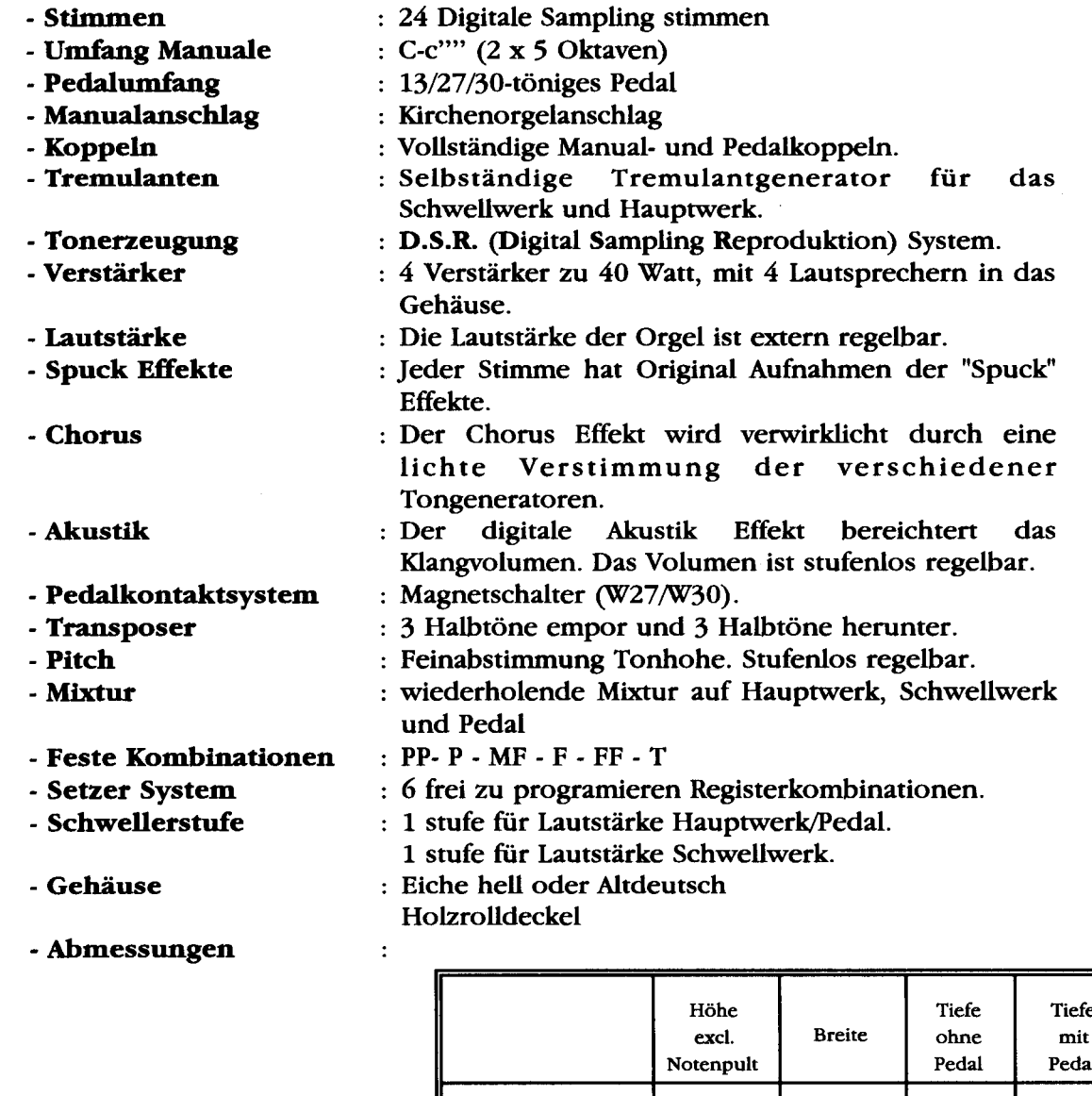

11

W13 106 cm 117,5 cm 62,5 cm 62,5 cm

W27 111 cm 117,5 cm 62,5 cm 90 cm

W30 111 cm 131,5 cm 62,5 cm 90 cm

 $\sim$  12

### Externe Anschlüsse

- Kopfhörer, bis zu 2KOhm
- Midi In/fru/Out
- Aux In
- •Johannus 4 Kanal Akustik

Zubehör<br>- Chimes/Harpsichord

02/12/92

# Registrierung svorbilder

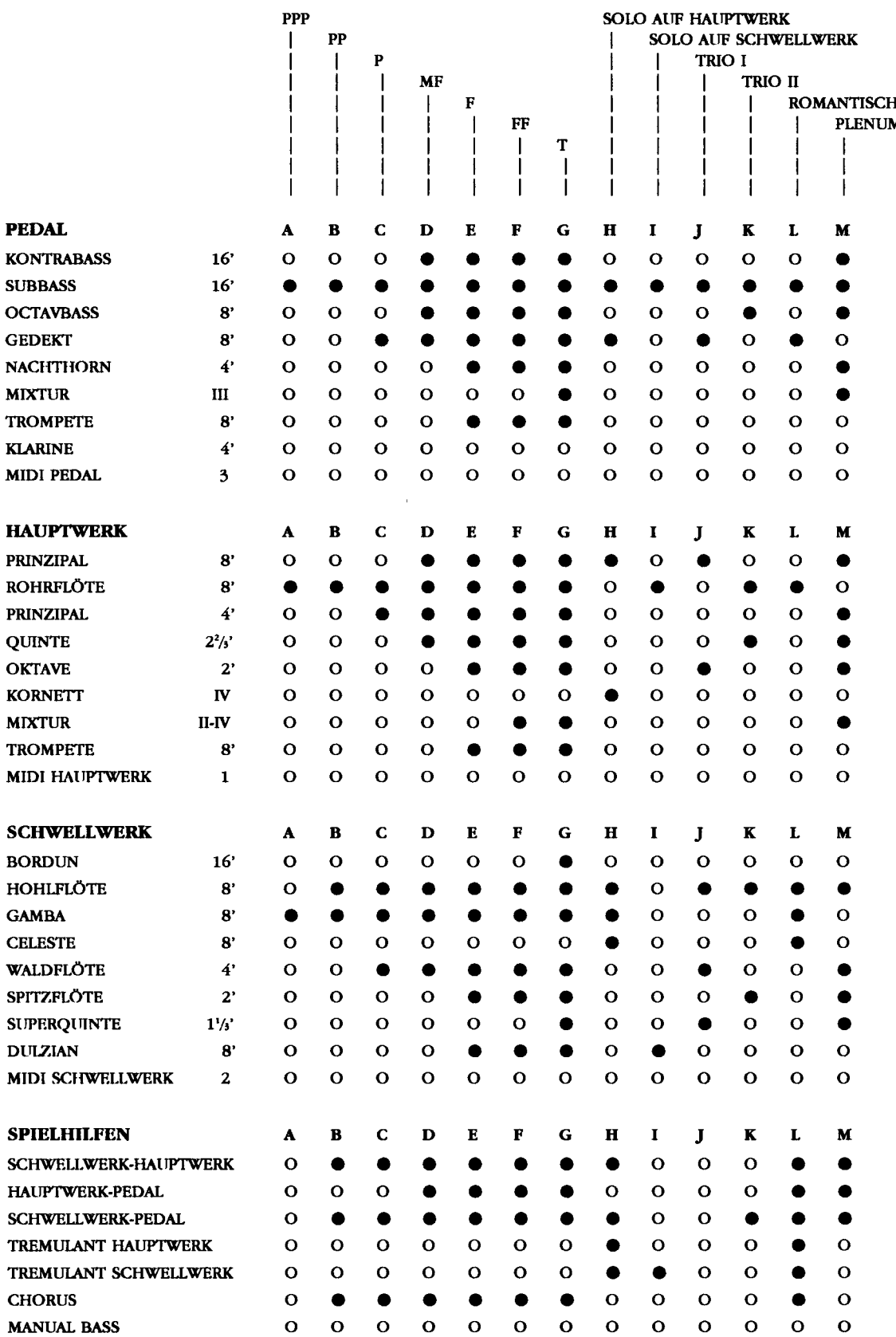

# **Eigene Registrierungen**

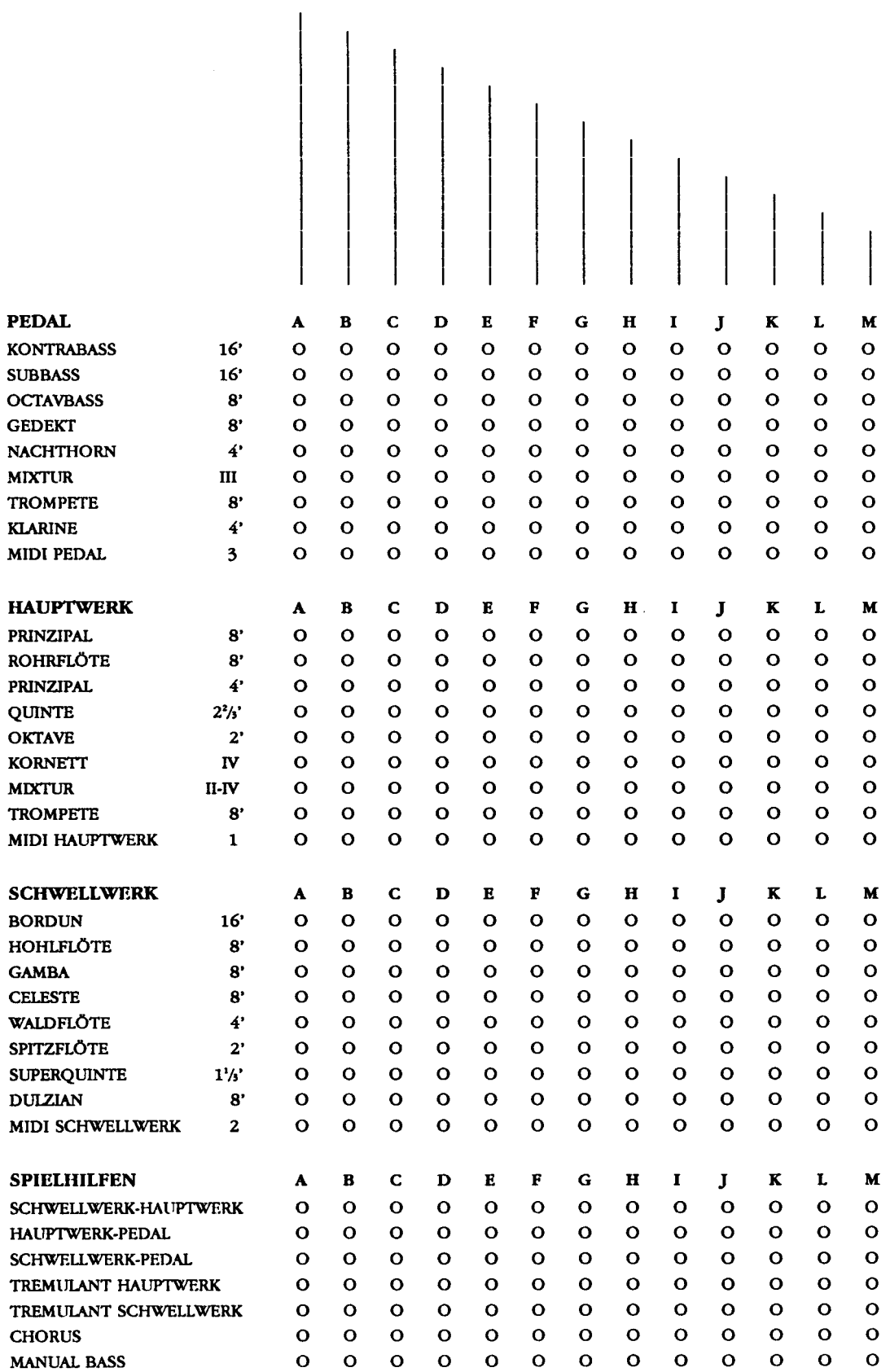

 $\bar{z}$ 

Œ)

المتملين

 $\frac{1}{2} \left( \frac{1}{2} \right) \frac{1}{2}$  .

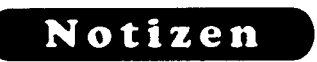

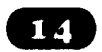

 $\Delta \phi_{\rm{max}}$  and  $\phi_{\rm{max}}$  are the second contract of  $\phi_{\rm{max}}$ 

 $\sim$   $\omega$ 

 $\mathcal{L}(\mathcal{L})$  . As we have  $\mathcal{L}(\mathcal{L})$